УДК 621.165: 621.311

# **А.И. Киселев, В.С. Рабенко, к.т.н., (доценты) (ИГЭУ)**

## **Математическая модель теплового состояния**

## **статора паровой турбины**

**В статье изложен подход к построению математической модели теплового состояния металла поперечного сечения корпуса паровой турбины в районе паровпуска. Разработанная модель позволяет в реальном масштабе времени имитировать на тренажере тепловое состояние металла корпуса турбины в различных режимах работы энергоблока.**

Одной из основных задач современной теплоэнергетики является повышение надежности, экономичности и маневренности действующего оборудования. Решение этих задач осуществимо за счет улучшения качества эксплуатации оборудования. Большие возможности для этого открывает создание тренажеров энероблоков-прототипов для всесторонней подготовки операторов [1] на базе современной вычислительной техники. Необходимость разработки компьютерных тренажеров также относится и к проблеме повышения качества управления переходными режимами блочных паровых турбин [2, 3].

Для подготовки оперативного персонала и экспертного оценивания режимов работы энергоблока, в компьютерном тренажере математическая модель должна моделировать всю информацию о состоянии оборудования, которой располагает оперативный персонал ТЭС, что в свою очередь определяет состав и структуру математической модели.

Основой модели паровой турбины должно быть математическое представление процесса расширения рабочего тела в проточной части. При изменении режима работы турбоустановки меняется и распределение температур пара. Основным следствием изменения температуры является возникновение в деталях турбины нестационарного распределения температурных полей, приводящее к возникновению температурных напряжений.

В массивных элементах конструкции, таких как статор турбоагрегата, термические напряжения могут достигать достаточно высоких значений, и при некоторых условиях приводить к разрушению корпуса турбины. Таким образом, маневренные свойства паровой турбины в основном определяются динамикой теплового состояния элементов ее конструкции [4]. В связи с этим в процессе эксплуатации турбоустановки осуществляется постоянный контроль распределения температур металла по поперечному сечению корпуса паровой турбины в районе паровпуска. Выбор места контроля очевиден: в районе паровпуска толщина корпуса и температуры пара максимальны, что приводит к возникновению наибольших по абсолютной величине температурных напряжений. Возникновение опасных значений термонапряжений исключается соблюдением во всех эксплуатационных режимах разностей температур металла межу контрольными точками поперечного сечения корпуса турбины в районе паровпуска, что и является основным фактором, ограничивающим скорости изменения нагрузки турбоагрегата.

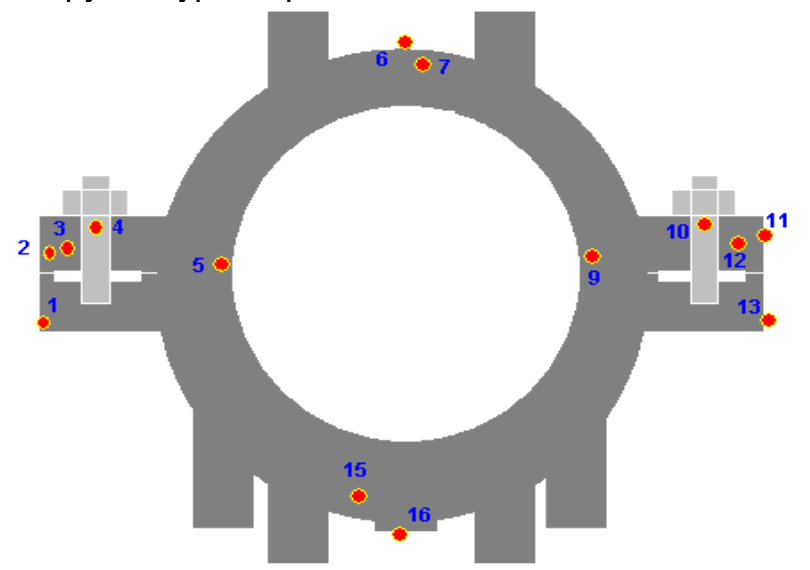

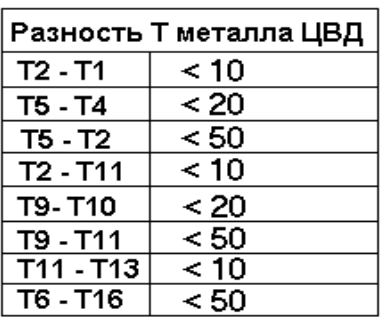

#### **Рис. 1. Схема контроля теплового состояние корпуса паровой турбины К-800-240 ЛМЗ (Фрагмент видеограммы рабочего места оператора блока с АСУ ТП на базе современного программно-технического комплекса «Квинт» [5])**

Таким образом, в математической модели паровой турбины наряду с расчетом параметров пара по проточной части должно рассчитываться сопряженное изменение теплового состояния металла статора. В модели тренажера энергоблока для имитации различных режимов работы турбоустановки, с целью минимизации вычислительных ресурсов ПЭВМ, достаточным является воспроизведение температурного поля по поперечному сечению корпуса турбины в районе паровпуска, что и является целью данной работы.

На конфигурацию искомого температурного поля влияет множество факторов: режим работы котлоагрегата, тепловое состояние подводящих паропроводов, степень открытия регулирующих клапанов турбины, режим работы потребителей пара, режим работы системы подачи пара на обогрев фланцев турбины, качество тепловой изоляции корпуса турбины. То есть, тепловое состояние металла статора турбоагрегата определяется режимом работы энергоблока в целом, поэтому решение поставленной задачи является весьма сложной проблемой.

В связи с этим было сделано следующее допущение. Расчетная схема распределения температуры металла по поперечному сечению корпуса турбины была искусственно вычленена из тепловой схемы энергоблока. Все остальные элементы, не включенные в рассматриваемую расчетную схему, в частности котельный агрегат, подводящие паропроводы, система регулирования турбины, система подачи пара на обогрев фланцев, регенеративные подогреватели, окружающий воздух, представляются в виде внешних источников, отражающих влияние внешней среды по отношению к металлу статора турбины. С учетом такой постановки задачи входными параметрами модели теплового состояния металла корпуса, то есть величинами, считающимися известными в любой момент времени, являются:

- температура пара и коэффициент теплоотдачи на участке подводящих паропроводов  $(t_n, \alpha_n)$ ;
- температура пара и коэффициент теплоотдачи внутри корпуса турбины  $(t_{\kappa}, \alpha_{\kappa});$
- температура пара и коэффициент теплоотдачи в обнизке  $(t_0, \alpha_0)$ ;
- температура воздуха в машзале  $(t<sub>B</sub>)$  и коэффициент теплопередачи от наружной поверхности корпуса к воздуху (k<sub>в</sub>), учитывающий термическое сопротивление изоляции, то есть теплообмен приводится к наружной поверхности статора турбины.

Для интеграции в общую модель энергоблока математическая модель теплового состояния корпуса турбины должна в любой момент времени обеспечивать расчет распределения температур металла по поперечному сечению статора в районе паровпуска  $t_{M}(x,y)$ , что, собственно, и является выходом данной модели.

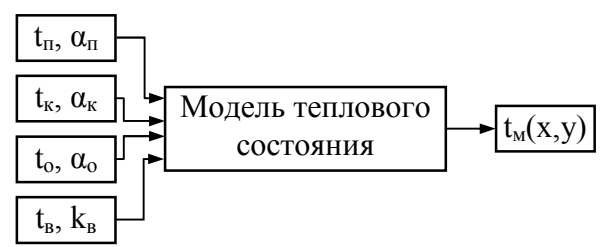

## **Рис. 2. Схема интеграции модели теплового состояния турбины в модель блока**

При условии равномерного обогрева корпуса турбины в качестве расчетной области был принят сектор симметрии 90<sup>0</sup> (рис. 3). Внешняя граница расчетной области представляется совокупностью участков, на каждом из которых задано свое граничное условие (3).

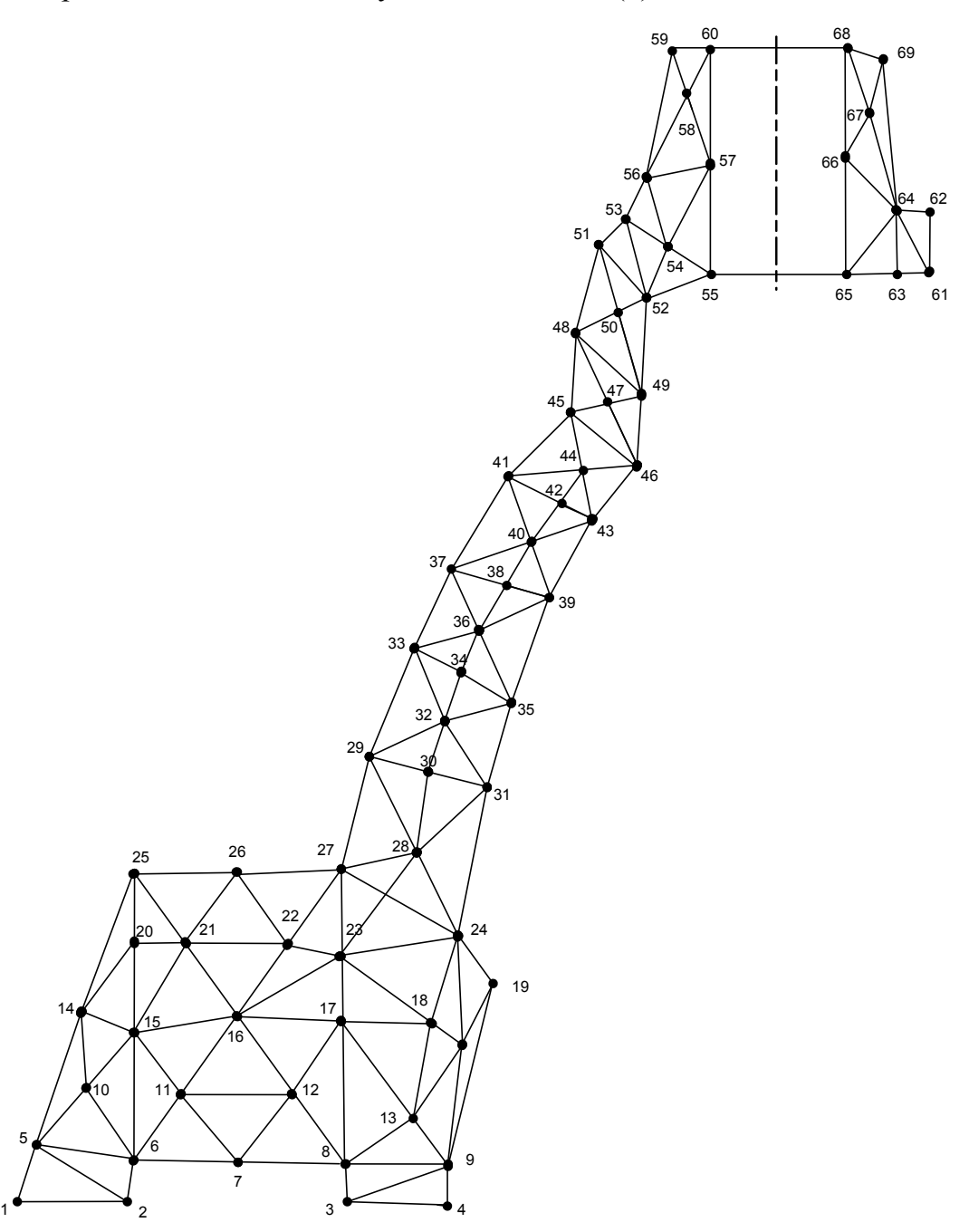

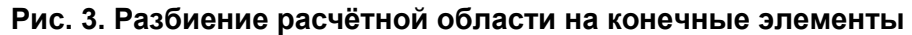

Распределение температур металла внутри расчетной области описывается уравнением теплопроводности

$$
-\left[\frac{\partial^2 t_{\scriptscriptstyle{M}}}{\partial x^2} + \frac{\partial^2 t_{\scriptscriptstyle{M}}}{\partial y^2}\right] + \frac{c\rho}{\lambda} \frac{\partial t_{\scriptscriptstyle{M}}}{\partial \tau} = 0, \tag{1}
$$

$$
t_{M}(x, y, \tau = 0) = t_{M,0}(x, y),
$$
 (2)

$$
-\lambda \frac{\partial \mathbf{t}_{\mathbf{M}}}{\partial \vec{\mathbf{n}}}\bigg|_{\Gamma_{\mathbf{i}}} = \alpha_{\mathbf{i}} \left[ \mathbf{t}_{\mathbf{i}} - \mathbf{t}_{\mathbf{M}} (\Gamma_{\mathbf{i}}) \right],\tag{3}
$$

где с, ρ, λ – удельная теплоемкость, плотность и теплопроводность ме-

<sup>©</sup> ГОУВПО «Ивановский государственный энергетический университет имени В.И. Ленина»

талла; i – порядковый номер участка внешней границы расчетной области; Г<sub>і</sub> – і-ый участок границы расчетной области; α<sub>і</sub>, t<sub>і</sub> – коэффициент теплоотдачи и температура среды, омывающей Г $_{\rm i}$  [6].

Граница рассматриваемой расчетной области имеет достаточно сложную форму, поэтому задача была решена методом конечных элементов. В качестве конечного элемента принят линейный треугольник (см. рис. 3) [2].

Решение дифференциального уравнения (1) эквивалентно задаче отыскания функции, доставляющей минимум следующему функционалу:

$$
\Pi(t_{\scriptscriptstyle{M}}) = \left(t_{\scriptscriptstyle{M}}, \hat{L} t_{\scriptscriptstyle{M}}\right) - \left(t_{\scriptscriptstyle{M}}^{\scriptscriptstyle{\Gamma}}, \hat{L} t_{\scriptscriptstyle{M}}\right) + \left(t_{\scriptscriptstyle{M}}, \hat{L} t_{\scriptscriptstyle{M}}^{\scriptscriptstyle{\Gamma}}\right) + 2(Q, t_{\scriptscriptstyle{M}}),\tag{4}
$$

где  $\mathfrak{t}_{\mathsf{M}}^{\phantom{\prime}}$  – функция, для которой выполняется заданное на границе расчётной области условие (3);  $\sim$  $\sim$ 

$$
Q = \frac{c \rho}{\lambda} \frac{\partial t_{M}}{\partial \tau}; \quad \hat{L} = \frac{\partial^{2}}{\partial x^{2}} + \frac{\partial^{2}}{\partial y^{2}}.
$$

Применяя для минимизации функционала метод конечных элементов (МКЭ), приведенные матрицы и правая часть типичного элемента приняли вид

$$
c^{(n)} = \begin{bmatrix} c^{(n)}_{ii} & c^{(n)}_{ij} & c^{(n)}_{ik} \\ c^{(n)}_{ji} & c^{(n)}_{jj} & c^{(n)}_{jk} \\ c^{(n)}_{ki} & c^{(n)}_{kj} & c^{(n)}_{kk} \end{bmatrix}, \quad k^{(n)} = \begin{bmatrix} k^{(n)}_{ii} & k^{(n)}_{ij} & k^{(n)}_{ik} \\ k^{(n)}_{ji} & k^{(n)}_{jj} & k^{(n)}_{jk} \\ k^{(n)}_{ki} & k^{(n)}_{kj} & k^{(n)}_{kk} \end{bmatrix}, \quad \vec{f}^{(n)} = \begin{bmatrix} f^{(n)}_{i} \\ f^{(n)}_{j} \\ f^{(n)}_{k} \end{bmatrix},
$$

где

$$
\begin{aligned} c_{\rm ii}^{(n)}=&\frac{2}{6}S_{\rm n}\frac{c\rho}{\lambda};\quad c_{\rm ij}^{(n)}=\frac{2}{12}S_{\rm n}\frac{c\rho}{\lambda};\quad c_{\rm ik}^{(n)}=\frac{2}{12}S_{\rm n}\frac{c\rho}{\lambda};\\ c_{\rm ji}^{(n)}=&\frac{2}{12}S_{\rm n}\frac{c\rho}{\lambda};\quad c_{\rm jj}^{(n)}=\frac{2}{6}S_{\rm n}\frac{c\rho}{\lambda};\quad c_{\rm jk}^{(n)}=\frac{2}{12}S_{\rm n}\frac{c\rho}{\lambda};\\ c_{\rm ki}^{(n)}=&\frac{2}{12}S_{\rm n}\frac{c\rho}{\lambda};\quad c_{\rm kj}^{(n)}=\frac{2}{12}S_{\rm n}\frac{c\rho}{\lambda};\quad c_{\rm kk}^{(n)}=\frac{2}{6}S_{\rm n}\frac{c\rho}{\lambda}; \end{aligned}
$$

«Энергетические машины и установки». №1(5). 2009.

$$
\begin{aligned} k_{ii}^{(n)}=&2S_n\big(\beta_i^2+\gamma_i^2\big)-\frac{2}{3}\frac{\alpha_{ij}}{\lambda}L_{ij};\hspace{1cm} k_{ij}^{(n)}=&2S_n\big(\beta_j\beta_i+\gamma_j\gamma_i\big)-\frac{2}{6}\frac{\alpha_{ij}}{\lambda}L_{ij};\\ k_{ik}^{(n)}=&2S_n\big(\beta_k\beta_i+\gamma_k\gamma_i\big)\hspace{1cm} k_{ji}^{(n)}=&2S_n\big(\beta_i\beta_j+\gamma_i\gamma_j\big)-\frac{2}{6}\frac{\alpha_{ij}}{\lambda}L_{ij};\\ k_{jj}^{(n)}=&2S_n\big(\beta_j^2+\gamma_j^2\big)-\frac{2}{3}\frac{\alpha_{ij}}{\lambda}L_{ij}-\frac{2}{3}\frac{\alpha_{jk}}{\lambda}L_{jk};\hspace{1cm} k_{jk}^{(n)}=&2S_n\big(\beta_k\beta_j+\gamma_k\gamma_j\big)-\frac{2}{6}\frac{\alpha_{jk}}{\lambda}L_{jk};\\ k_{ki}^{(n)}=&2S_n\big(\beta_i\beta_k+\gamma_i\gamma_k\big)\hspace{1cm} k_{kj}^{(n)}=&2S_n\big(\beta_j\beta_k+\gamma_j\gamma_k\big)-\frac{2}{6}\frac{\alpha_{jk}}{\lambda}L_{jk};\\ k_{kk}^{(n)}=&2S_n\big(\beta_i^2+\gamma_k^2\big)-\frac{2}{3}\frac{\alpha_{jk}}{\lambda}L_{jk};\hspace{1cm} f_i^{(n)}=&-\frac{\alpha_{ij}}{\lambda}t_{ij}L_{ij};\\ f_j^{(n)}=&-\frac{\alpha_{ij}}{\lambda}t_{ij}L_{ij}-\frac{\alpha_{jk}}{\lambda}t_{jk}L_{jk};\hspace{1cm} f_k^{(n)}=&-\frac{\alpha_{jk}}{\lambda}t_{jk}L_{jk}. \end{aligned}
$$

 $3 \text{a}$ есь  $S_n$ ,  $\alpha$ ,  $\beta$ ,  $\gamma$  – коэффициенты базисных функций конечных элементов. В представленных выражениях слагаемые, содержащие множители L<sub>ii</sub> и Ljk , следует учитывать лишь в том случае, если соответствующая сторона элемента n принадлежит границе расчётной области.

Приведенные матрицы и правая часть определяют вклад n-го элемента в общую систему обыкновенных дифференциальных уравнений, получающуюся после ансамблирования:

$$
\hat{C} \cdot \frac{\partial \vec{a}}{\partial \tau} + \hat{K} \cdot \vec{a} = \vec{F},
$$
\n(5)

где ā  $\overline{z}$ – вектор температур металла в узловых точках;

$$
C_{\scriptscriptstyle{\text{ml}}} = \sum_{\scriptscriptstyle{n=1}}^{\scriptscriptstyle{N}} c_{\scriptscriptstyle{\text{ml}}}^{\scriptscriptstyle{(n)}} \ ; \quad K_{\scriptscriptstyle{\text{ml}}} = \sum_{\scriptscriptstyle{n=1}}^{\scriptscriptstyle{N}} k_{\scriptscriptstyle{\text{ml}}}^{\scriptscriptstyle{(n)}} \ ; \quad F_{\scriptscriptstyle{\text{m}}} = \sum_{\scriptscriptstyle{n=1}}^{\scriptscriptstyle{N}} f_{\scriptscriptstyle{\text{ml}}}^{\scriptscriptstyle{(n)}} \ .
$$

Таким образом, исходная краевая задача (1) была сведена к системе обыкновенных дифференциальных уравнений, для решения которой использовалась неявная разностная схема с разностью назад:

$$
\left[\frac{\hat{C}}{\Delta \tau_n} + \hat{K}\right] \vec{a}_{n+1} = \left[\frac{\hat{C}}{\Delta \tau_n}\right] \vec{a}_n + \vec{f}_{n+1}.
$$
 (6)

Изменение температур фланца ЦВД в точках контроля 1, 4, 5, 9, 10 и13 (см. рис. 1), полученные в ходе проведения на тренажере блока 800 МВт пуска из холодного состояния, представлены на рис. 4.

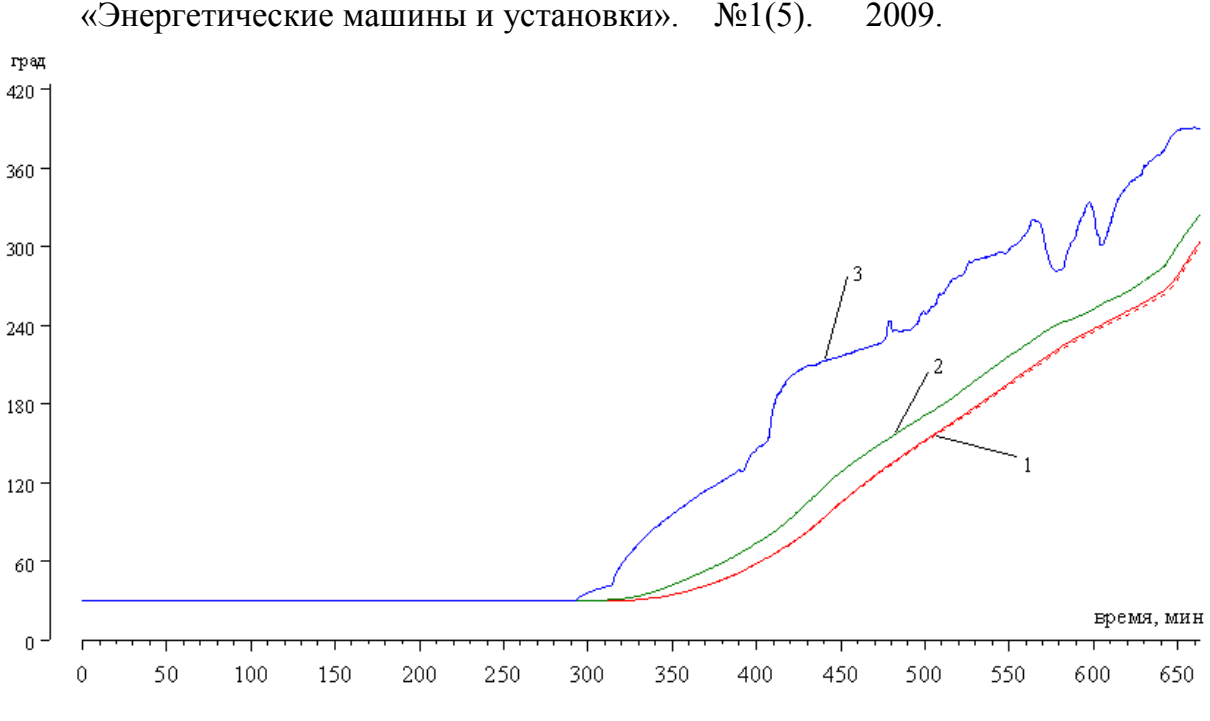

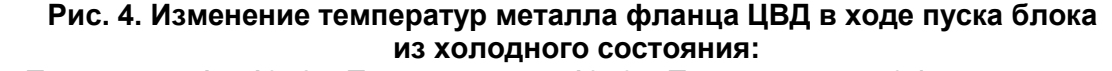

**1 – Тм в точках 1 и 13; 2 – Тм в точках 4 и 10; 3 – Тм в точках 5 и 9 (сплошная линия – правая сторона корпуса турбины, пунктирная – левая сторона)**

#### **ВЫВОДЫ**

1. Разработанная модель позволяет в реальном масштабе времени имитировать тепловое состояние металла корпуса турбины в различных режимах работы энергоблока.

2. Математическая модель применена при разработке реального масштаба времени моделей энергоблоков 300 и 800 МВт для компьютерных тренажеров ГРЭС: Костромская, Конаковская, Рязанская, Новочеркасская.

### **ЛИТЕРАТУРА**

1. Рабенко В.С., Мошкарин А.В. Повышение безопасности, надежности, экономичности и продление срока службы оборудования предприятий тепловой энергетики средствами новых компьютерных технологий подготовки оперативного персонала / Энергосбережение и водоподготовка. 2002.- №2.- С. 31-39.

2. Рабенко В.С. Тренажеры для подготовки операторов энергооборудования // Изв. вузов. Электромеханика. 2003.-№4.- С. 70-76.

3. Актуальность модернизации АСУ ТП энергоблоков / В.С. Рабенко, В.Е. Назаров, С.В. Карасев, О.В. Еренков//Энергосбережение и водоподготовка.- 2006.- №2(40).- С. 57-60.

4. Тепловое состояние высокоманевренных паровых турбин / Л.П. Сафонов, К.П. Селезнев, А.Н. Коваленко. – Л.: Машиностроение, Ленингр. отд-ние, 1983. – 295 с.

5. Морозов В.В., Гурылев О.Ю. Полномасштабная АСУТП блоков 800 МВт ОАО «Рязанская ГРЭС» на базе ПТК «КВИНТ» // Датчики и системы.- 2003.- №12.- С. 5-7.

6. Зенкевич. О., Морган. К. Конечные элементы и аппроксимация: Пер. с англ. –М.: Мир, 1986. –318 с.